### $<<$ AutoCAD2010  $>$

 $<<$ AutoCAD2010  $>>$ 

- 13 ISBN 9787111328223
- 10 ISBN 7111328221

出版时间:2011-2

页数:295

PDF

更多资源请访问:http://www.tushu007.com

### $<<$ AutoCAD2010  $>$

AutCCAD2010

AutoCAD 2010 AutoCAD2010

AutoCAD2010, AutoCAD 2010

AutoCAD 2010

# $<<$ AutoCAD2010  $>$

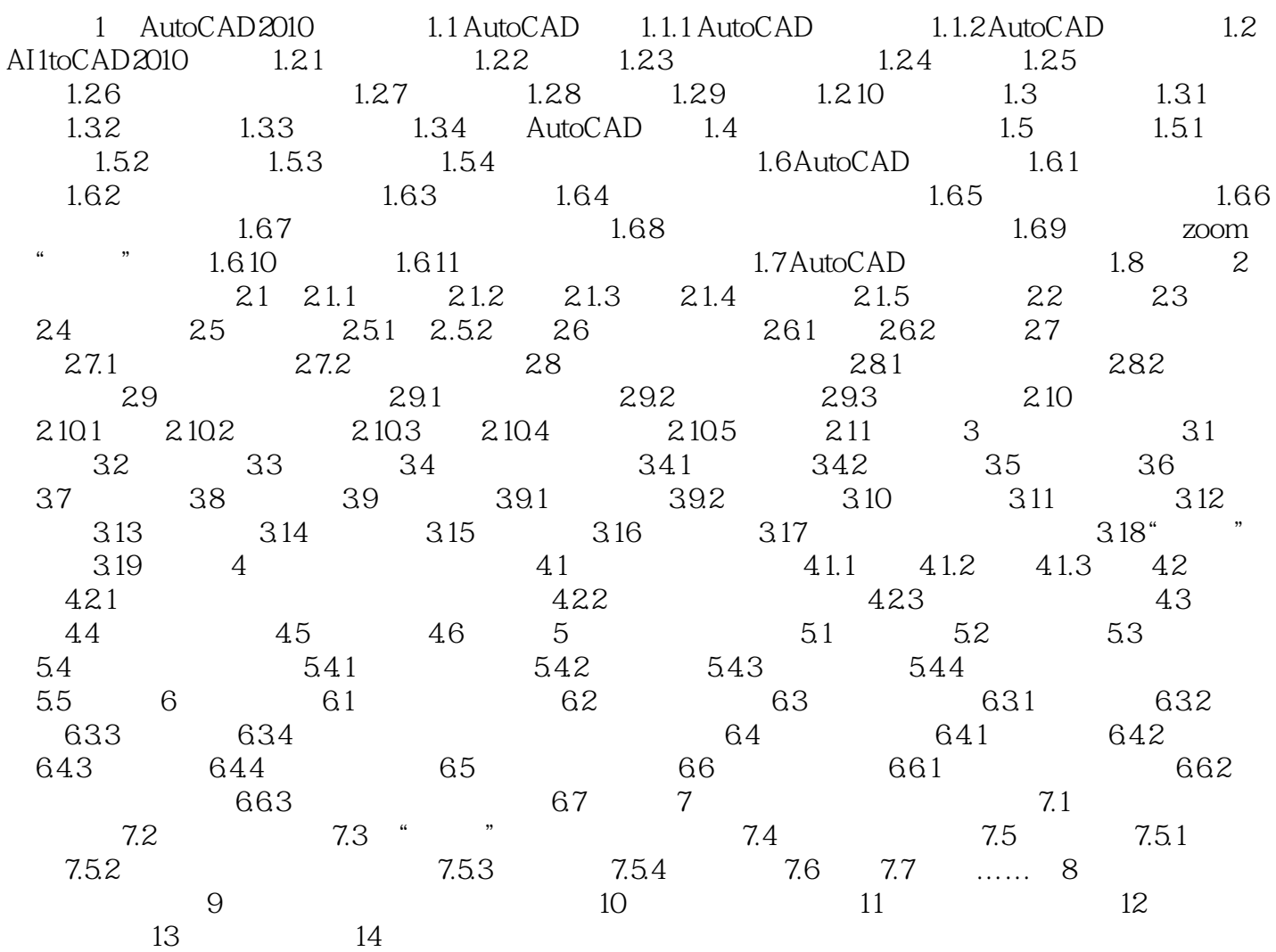

## $<<$ AutoCAD2010  $>$

#### $11.44$  $1.$  $\ddot{\text{m}}$  :  $\ddot{\text{m}}$  (3P)  $\ddot{\text{m}}$  $\Gamma$  , where  $\text{F}$  and  $\text{F}$  and  $\text{F}$  and  $\text{F}$  and  $\text{F}$  and  $\text{F}$  and  $\text{F}$  and  $\text{F}$  and  $\text{F}$  and  $\text{F}$  and  $\text{F}$  and  $\text{F}$  and  $\text{F}$  and  $\text{F}$  and  $\text{F}$  and  $\text{F}$  and  $\text{F}$  and  $\text{$ 在底面绘制完成后,命令行中会出现如下提示:"指定高度或[两点(2P)/轴端点(A)]:",其

 $3$   $\hspace{1.6cm}$   $\hspace{1.6cm}$   $\widetilde{\mathsf{A}}$  , and  $\widetilde{\mathsf{A}}$  , and  $\widetilde{\mathsf{A}}$  , and  $\widetilde{\mathsf{A}}$  , and  $\widetilde{\mathsf{A}}$  , and  $\widetilde{\mathsf{A}}$  , and  $\widetilde{\mathsf{A}}$  , and  $\widetilde{\mathsf{A}}$  , and  $\widetilde{\mathsf{A}}$  , and  $\widetilde{\mathsf{A}}$  , and  $\widetilde{\mathsf{A}}$  , and  $\widetilde{\mathsf{A}}$  $\chi$ Y and  $\chi$ y and  $\mu$ 

 $A$  " XY ……

*Page 4*

## $<<$ AutoCAD2010  $>$

AutoCAD 2010

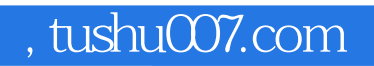

# $<<$ AutoCAD2010  $>$

本站所提供下载的PDF图书仅提供预览和简介,请支持正版图书。

更多资源请访问:http://www.tushu007.com